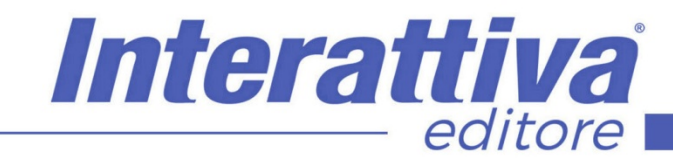

# COMPETENZEDIGITALIT

### *Il Bim nella rivoluzione industriale*

nascono con il suo utilizzo.

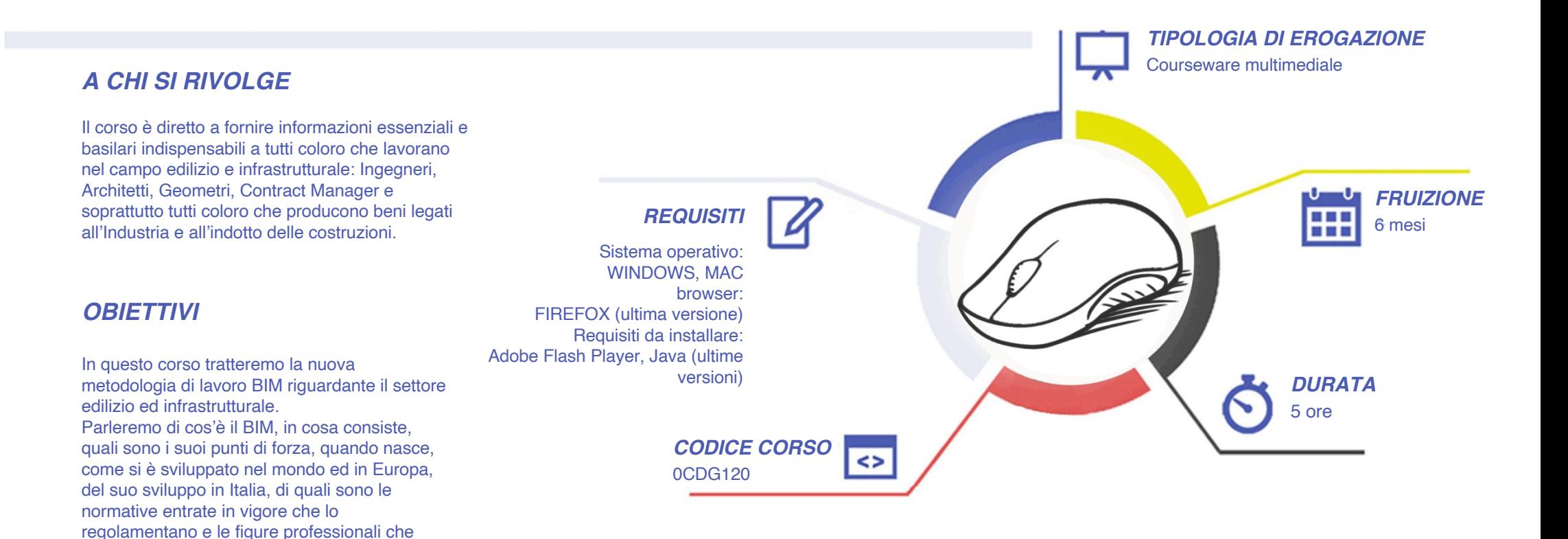

# COMPETENZE DIGITALIT

### *CONTENUTI*

#### Introduzione al BIM

- Cos'è il BIM
- La forza del BIM
- I vantaggi del BIM
- Chi usa il BIM

#### La nascita del BIM

- Dal metodo tradizionale al BIM
- Le origini del BIM
- L'evoluzione del BIM

L'impatto della digitalizzazione nella filiera delle costruzioni

- La prototipazione
- Effetti BIM sulle fasi del progetto
- Analisi delle fasi BIM

#### I livelli del BIM

- Introduzione ai livelli del BIM
- Livello zero
- Livello uno
- Livello due
- **Livello tre**

#### Il BIM nel mondo

- il BIM nel Mondo
- il BIM negli Stati Uniti d'America
- il BIM in India e Australia
- il BIM a Singapore
- il BIM in Corea

### *I VANTAGGI DELL'E-LEARNING*

- il BIM in Giappone
- il BIM in Cina
- il BIM a Hong Kong

#### Il BIM nell'Europa

- Lo sviluppo del BIM in Europa
- Lo sviluppo del BIM in Norvegia, Danimarca, Finlandia e Svezia
- Lo sviluppo del BIM nel Regno Unito
- Lo sviluppo del BIM in Germania
- Lo sviluppo del BIM in Francia
- Lo sviluppo del BIM in Spagna

#### lI BIM in Italia

- Lo sviluppo del BIM in italia
- La normativa di riferimento per l'italia
- La normativa italiana
- Il manuale per l'introduzione al BIM

#### Le caratteristiche tecniche

- Premesse
- I lod
- I workset
- Le famiglie

#### Campi di applicazione

- Campi di applicazioni del BIM
- Informazioni gestite dal BIM
- Interazioni interdisciplinari

#### Le nuove figure professionali

• Cosa richiede il mercato

- **BIM** specialist
- BIM coordinator
- **BIM** manager
- CDE manager
- Fusione delle figure professionali

Interattiva

editore

#### Le competenze BIM professionali

- Le nove competenze BIM
- Le competenze BIM individuali

#### Oggetti BIM

- Gli oggetti BIM
- I formati degli oggetti BIM
- Open BIM
- Dove trovare gli oggetti BIM
- I programmi BIM Oriented

#### Facility management

- Di cosa parliamo
- Aspetti del facility management
- Strumenti per il facility management

#### Condivisione dei dati

#### Le premesse

Cos'è l'ambiente di condivisione dei dati Metodologie di scambio dati Analisi delle metodologie di scambio dati

#### **Conclusioni**

- BIM e futuro
- La quarta rivoluzione industriale
- Le tecnologie abilitanti

*- Possibilità di rivedere le lezioni anche dopo aver terminato il corso*

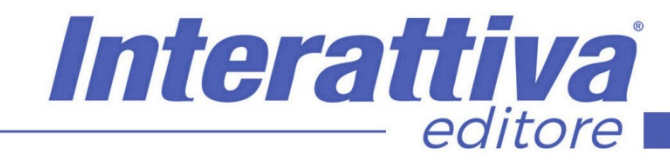

## **COMPETENZE DIGITALIT**

#### *ESERCITAZIONI*

All'interno del corso vi saranno momenti di verifica aventi come oggetto domande attinenti all'argomento appena trattato. In caso di risposta errata, l'utente non potrà proseguire o concludere la formazione se non affrontando nuovamente il momento di verifica.

#### *SUPERAMENTO*

Una volta seguite tutte le lezioni proposte nella loro interezza di tempo è possibile ottenere l'attestato di superamento del corso.

Gli attestati conseguibili sono nominali per singolo corso ed è possibile ottenerli solo al corretto completamento del momento formativo finale.

#### *CERTIFICAZIONI*

Gli attestati rilasciati permettono di acquisire competenze secondo quanto indicato dal Framework DigComp 2.1 e, quindi, sono in grado di attestare in maniera oggettiva le competenze digitali necessarie per operare correttamente a livello professionalizzante nel lavoro in Europa.

#### *I VANTAGGI DELL'E-LEARNING*

*- Risparmio in termini di tempi/costi - Piattaforma AICC/SCORM 1.2 conforme agli standard internazionali* 

*- Accessibilità ovunque e in ogni momento - Possibilità di rivedere le lezioni anche dopo aver terminato il corso*